## **Child Rearing Leave Instructional**

**Description:** An employee may request this leave any time between the birth/adoption of the child and up to two years thereafter. It usually is requested after a maternity leave.

**Eligible:** Instructional Employees who hold Professional Service Contract (PSC)/Continuing Contract (CC) or Annual Contract (AC) only if taken immediately after Maternity Leave.

**Board Policy #** 4409 & 4410**/Contract Article**: Teacher – Article 23-12

**Leave Contact:** The Leaves Department – 754-321-3130

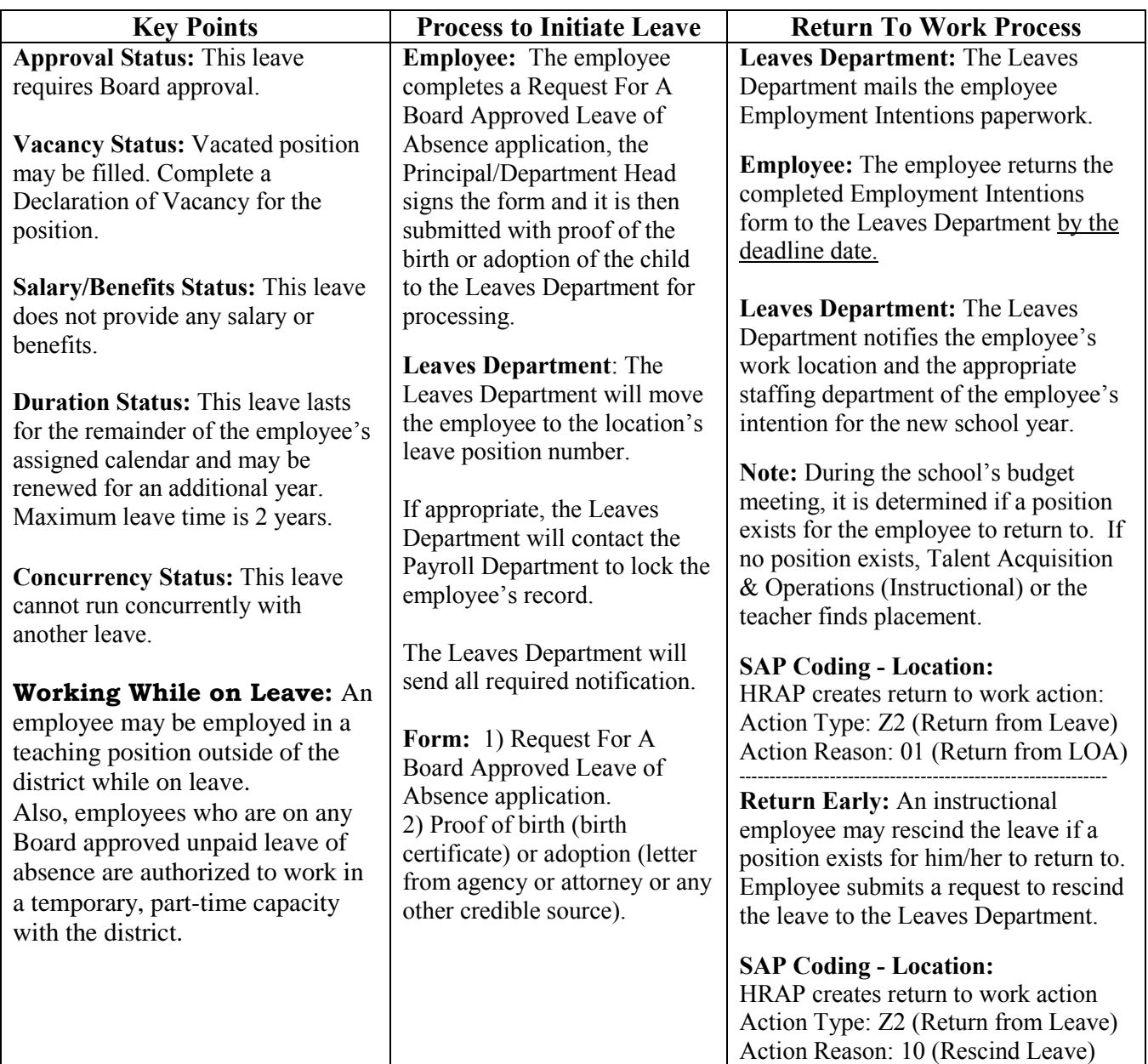

Work instructions are available on the BRITE web site: web/erp.

## **Child Rearing Leave Non-Instructional – Clerical/Secretarial Only**

**Description:** An employee may request this leave at any time between the birth/adoption of the child and up to two (2) years thereafter. It is usually requested after a Maternity Leave.

**Eligible:** Non-Instructional - Clerical/Secretarial Employees with more than three (3) years of service.

**Board Policy #** 4409 & 4410**/Contract Article**: Clerical/Secretarial – Article 19-6

**Leave Contact:** The Leaves Department – 754-321-3130

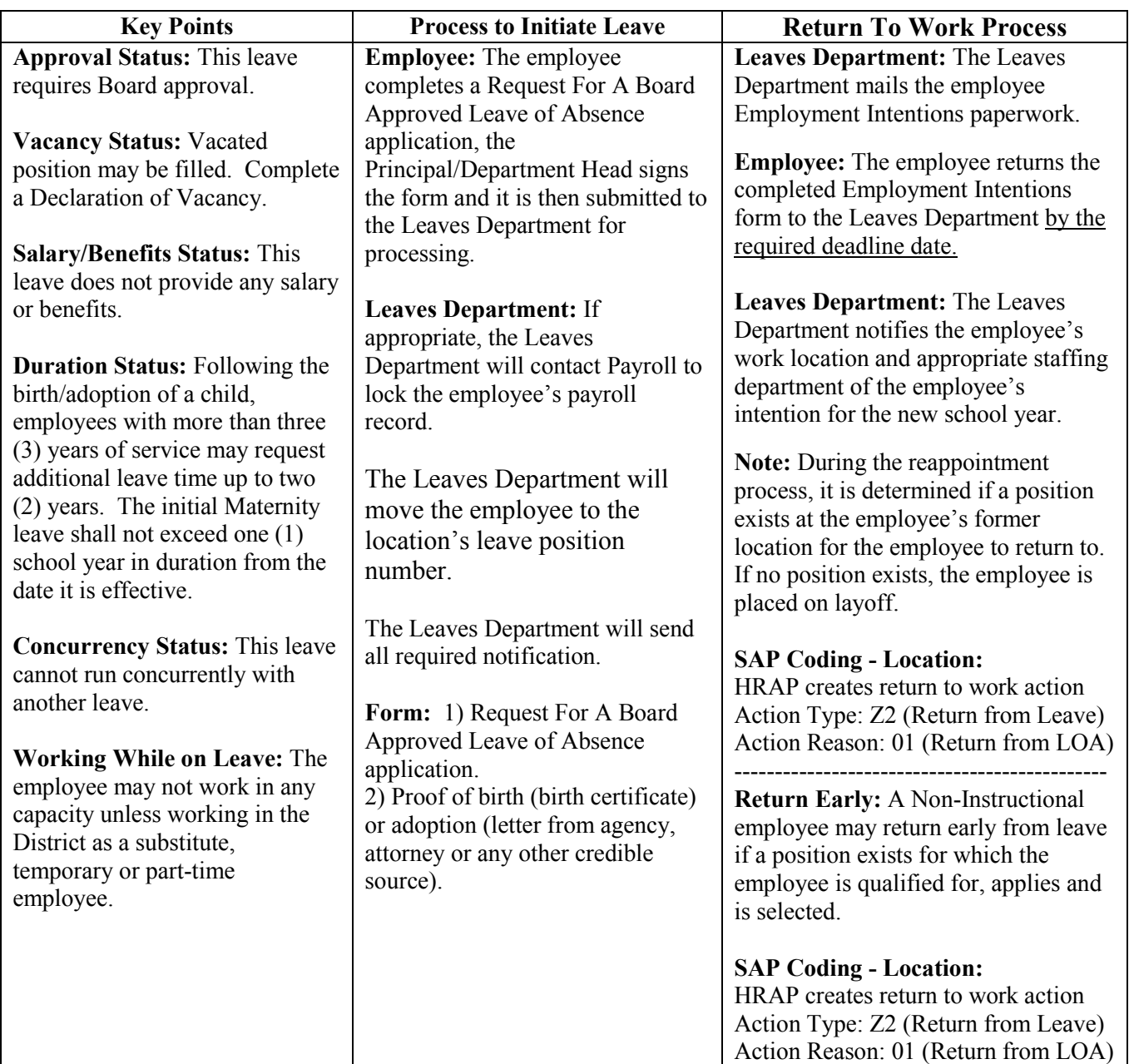

Work instructions are available on the BRITE web site: web/erp.